# skillsoft<sup>></sup> global knowledge,...

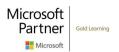

# Windows PowerShell Scripting and Toolmaking

Cursusduur: 4 Dagen Cursuscode: M55039

## Beschrijving:

This instructor-led is intended for IT professionals who are interested in furthering their skills in Windows PowerShell and administrative automation. The course assumes a basic working knowledge of PowerShell as an interactive command-line shell, and teaches students the correct patterns and practices for building reusable, tightly scoped units of automation.

## Doelgroep:

This course is intended for administrators in a Microsoft-centric environment who want to build reusable units of automation, automate business processes, and enable less-technical colleagues to accomplish administrative tasks.

## Doelstelling:

- After completing this course, students will be able to:
- Describe the correct patterns for building modularized tools in Windows PowerShell
- Build highly modularized functions that comply with native PowerShell patterns
- Build controller scripts that expose user interfaces and automate business processes
- Manage data in a variety of formats
- Write automated tests for tools
- Debug tools

# Vereiste kennis en vaardigheden:

Before attending this course, students must have:

- Experience at basic Windows administration
- Experience using Windows PowerShell to query and modify system information
- Experience using Windows PowerShell to discover commands and their usage
- Experience using WMI and/or CIM to query system information

#### Cursusinhoud:

### Module 1: Tool Design

This module explains how to design tools and units of automation that comply with native PowerShell usage patterns.

- Tools do one thing
- Tools are flexible
- Tools look nativeLab : Designing a Tool
- Design a tool

After completing this module, students will be able to:

- Describe the native shell patterns that a good tool design should exhibit
- Describe the benefits of discovery and experimentation in the console
- Discover and experiment with existing commands in the console
- Build a basic function
- Create a script module
- Run a command from a script module
- Describe the purpose of CmdletBinding and list common parameters
- Parameterize a script's input
- Define parameters as mandatory
- Define parameters as accepting pipeline input
- Describe the purpose of object-based output
- Create and output custom objects from a function
- Describe the native patterns that a good tool design should exhibit
- Redesign a script to meet business requirements and conform to native patterns
- Describe the six output channels in the shell
- Write commands that use verbose, warning, and informational output
- Describe the purpose and construction of comment-based help
- Add comment-based help to a function
- Identify causes of broken comment-based help
- Describe the native patterns for handling errors in a command
- Add error handling to a command
- Describe the tools used for debugging in PowerShell
- Debug a broken script
- Describe the use of positional parameters
- Describe additional parameter validation methods
- Describe how to define multiple parameter sets
- Describe other parameter definition options
- Describe the advantages of external help
- Create external help using PlatyPS and Markdown
- Describe the purpose of unit testing
- Describe the purpose of the ETS
- Extend an existing object type

This module explains how to add comment-based help to tools.Lessons

- Where to put your help
- Getting started
- Going further with comment-based help
- Broken helpLab : Designing a Tool
- Comment-based help

After completing this module, students will be able to:

- Describe the native shell patterns that a good tool design should exhibit
- Describe the benefits of discovery and experimentation in the console
- Discover and experiment with existing commands in the console
- Build a basic function
- Create a script module
- Run a command from a script module
- Describe the purpose of CmdletBinding and list common parameters
- Parameterize a script's input
- Define parameters as mandatory
- Define parameters as accepting pipeline input
- Describe the purpose of object-based output
- Create and output custom objects from a function
- Describe the native patterns that a good tool design should exhibit
- Redesign a script to meet business requirements and conform to native patterns
- Describe the six output channels in the shell
- Write commands that use verbose, warning, and informational output
- Describe the purpose and construction of comment-based help
- Add comment-based help to a function
- Identify causes of broken comment-based help
- Describe the native patterns for handling errors in a command
- Add error handling to a command
- Describe the tools used for debugging in PowerShell
- Debug a broken script
- Describe the use of positional parameters
- Describe additional parameter validation methods
- Describe how to define multiple parameter sets
- Describe other parameter definition options
- Describe the advantages of external help
- Create external help using PlatyPS and Markdown
- Describe the purpose of unit testing
- Describe the purpose of the ETS

- Describe the native shell patterns that a good tool design should exhibit
- Describe the benefits of discovery and experimentation in the console
- Discover and experiment with existing commands in the console
- Build a basic function
- Create a script module
- Run a command from a script module
- Describe the purpose of CmdletBinding and list common parameters
- Parameterize a script's input
- Define parameters as mandatory
- Define parameters as accepting pipeline input
- Describe the purpose of object-based output
- Create and output custom objects from a function
- Describe the native patterns that a good tool design should exhibit
- Redesign a script to meet business requirements and conform to native patterns
- Describe the six output channels in the shell
- Write commands that use verbose, warning, and informational output
- Describe the purpose and construction of comment-based help
- Add comment-based help to a function
- Identify causes of broken comment-based help
- Describe the native patterns for handling errors in a command
- Add error handling to a command
- Describe the tools used for debugging in PowerShell
- Debug a broken script
- Describe the use of positional parameters
- Describe additional parameter validation methods
- Describe how to define multiple parameter sets
- Describe other parameter definition options
- Describe the advantages of external help
- Create external help using PlatyPS and Markdown
- Describe the purpose of unit testing
- Describe the purpose of the ETS
- Extend an existing object type
- Describe the use of Script Analyzer
- Perform a basic script analysis
- Describe the tool publishing process and requirements
- Publish a tool to a repository
- Describe the purpose of basic controller scripts
- Write a simple controller script

- Describe the use of Script Analyzer
- Perform a basic script analysis
- Describe the tool publishing process and requirements
- Publish a tool to a repository
- Describe the purpose of basic controller scripts
- Write a simple controller script
- Describe the purpose of proxy functions
- Create a simple proxy function
- Describe the use of XML within PowerShell
- Use XML data within a PowerShell function
- Describe the use of JSON data within PowerShell
- Use JSON data within a PowerShell function
- Describe the use of SQL Server from within PowerShell
- Write and run SQL Server queries
- Design tools that use SQL Server for data storage
- Create PowerShell tools, using native design patterns, from business requirements.

Module 2: Start with a Command

This module explains how to start the scripting process by beginning in the interactive shell console.

- Why start with a command?
- Discovery and experimentationLab : Designing a Tool
- Start with a command

After completing this module, students will be able to:

- Describe the native shell patterns that a good tool design should exhibit
- Describe the benefits of discovery and experimentation in the console
- Discover and experiment with existing commands in the console
- Build a basic function
- Create a script module
- Run a command from a script module
- Describe the purpose of CmdletBinding and list common parameters
- Parameterize a script's input
- Define parameters as mandatory
- Define parameters as accepting pipeline input
- Describe the purpose of object-based output
- Create and output custom objects from a function
- Describe the native patterns that a good tool design should exhibit
- Redesign a script to meet business requirements and conform to native patterns
- Describe the six output channels in the shell
- Write commands that use verbose, warning, and informational output
- Describe the purpose and construction of comment-based help

- Extend an existing object type
- Describe the use of Script Analyzer
- Perform a basic script analysis
- Describe the tool publishing process and requirements
- Publish a tool to a repository
- Describe the purpose of basic controller scripts
- Write a simple controller script
- Describe the purpose of proxy functions
- Create a simple proxy function
- Describe the use of XML within PowerShell
- Use XML data within a PowerShell function
- Describe the use of JSON data within PowerShell
- Use JSON data within a PowerShell function
- Describe the use of SQL Server from within PowerShell
- Write and run SQL Server gueries
- Design tools that use SQL Server for data storage
- Create PowerShell tools, using native design patterns, from business requirements.

Module 9: Handling Errors

This module explains how to create tools that deal with anticipated errors.Lessons

- Understanding errors and exceptions
- Bad handling
- Two reasons for exception handling
- Handling exceptions in our tool
- Capturing the actual exception
- Handling exceptions for non-commands
- Going further with exception handling
  Deprecated exception handling ab
- Deprecated exception handlingLab : Designing a Tool
- Handling errors

After completing this module, students will be able to:

- Describe the native shell patterns that a good tool design should exhibit
- Describe the benefits of discovery and experimentation in the console
- Discover and experiment with existing commands in the console
- Build a basic function
- Create a script module
- Run a command from a script module
- Describe the purpose of CmdletBinding and list common parameters
- Parameterize a script's input
- Define parameters as mandatory
- Define parameters as accepting pipeline input
- Describe the purpose of object-based output

- Describe the purpose of proxy functions
- Create a simple proxy function
- Describe the use of XML within PowerShell
- Use XML data within a PowerShell function
- Describe the use of JSON data within PowerShell
- Use JSON data within a PowerShell function
- Describe the use of SQL Server from within PowerShell
- Write and run SQL Server queries
- Design tools that use SQL Server for data storage
- Create PowerShell tools, using native design patterns, from business requirements.

Module 16: Publishing Your Tools

This module explains how to publish tools to public and private repositories.Lessons

- Begin with a manifest
- Publishing to PowerShell Gallery
- Publishing to private repositoriesLab : Designing a Tool
- Publishing your tools

- Describe the native shell patterns that a good tool design should exhibit
- Describe the benefits of discovery and experimentation in the console
- Discover and experiment with existing commands in the console
- Build a basic function
- Create a script module
- Run a command from a script module
- Describe the purpose of CmdletBinding and list common parameters
- Parameterize a script's input
- Define parameters as mandatory
- Define parameters as accepting pipeline input
- Describe the purpose of object-based output
- Create and output custom objects from a function
- Describe the native patterns that a good tool design should exhibit
- Redesign a script to meet business requirements and conform to native patterns
- Describe the six output channels in the
- Write commands that use verbose, warning, and informational output
- Describe the purpose and construction of comment-based help
- Add comment-based help to a function
- Identify causes of broken comment-based help

- Add comment-based help to a function
- Identify causes of broken comment-based help
- Describe the native patterns for handling errors in a command
- Add error handling to a command
- Describe the tools used for debugging in PowerShell
- Debug a broken script
- Describe the use of positional parameters
- Describe additional parameter validation methods
- Describe how to define multiple parameter sets
- Describe other parameter definition options
- Describe the advantages of external help
- Create external help using PlatyPS and Markdown
- Describe the purpose of unit testing
- Describe the purpose of the ETS
- Extend an existing object type
- Describe the use of Script Analyzer
- Perform a basic script analysis
- Describe the tool publishing process and requirements
- Publish a tool to a repository
- Describe the purpose of basic controller scripts
- Write a simple controller script
- Describe the purpose of proxy functions
- Create a simple proxy function
- Describe the use of XML within PowerShell
- Use XML data within a PowerShell function
- Describe the use of JSON data within PowerShell
- Use JSON data within a PowerShell function
- Describe the use of SQL Server from within PowerShell
- Write and run SQL Server queries
- Design tools that use SQL Server for data storage
- Create PowerShell tools, using native design patterns, from business requirements.

Module 3: Build a Basic Function and Module

This module explains how to build a basic function and module, using commands already experimented with in the shell.Lessons

- Start with a basic function
- Create a script module
- Check prerequisites
- Run the new commandLab : Designing a Tool
- Build a basic function and module

After completing this module, students will be able to:

- Describe the native shell patterns that a good tool design should exhibit
- Describe the benefits of discovery and experimentation in the console

- Create and output custom objects from a
- Describe the native patterns that a good tool design should exhibit
- Redesign a script to meet business requirements and conform to native patterns
- Describe the six output channels in the shell
- Write commands that use verbose, warning, and informational output
- Describe the purpose and construction of comment-based help
- Add comment-based help to a function
- Identify causes of broken comment-based help
- Describe the native patterns for handling errors in a command
- Add error handling to a command
- Describe the tools used for debugging in PowerShell
- Debug a broken script
- Describe the use of positional parameters
- Describe additional parameter validation methods
- Describe how to define multiple parameter sets
- Describe other parameter definition options
- Describe the advantages of external help
- Create external help using PlatyPS and Markdown
- Describe the purpose of unit testing
- Describe the purpose of the ETS
- Extend an existing object type
- Describe the use of Script Analyzer
- Perform a basic script analysis
- Describe the tool publishing process and requirements
- Publish a tool to a repository
- Describe the purpose of basic controller scripts
- Write a simple controller script
- Describe the purpose of proxy functions
- Create a simple proxy function
- Describe the use of XML within PowerShell
- Use XML data within a PowerShell function
- Describe the use of JSON data within PowerShell
- Use JSON data within a PowerShell function
- Describe the use of SQL Server from within PowerShell
- Write and run SQL Server queries
- Design tools that use SQL Server for data storage
- Create PowerShell tools, using native design patterns, from business requirements.

Run a command and observe error handling behaviors

- Describe the native patterns for handling errors in a command
- Add error handling to a command
- Describe the tools used for debugging in PowerShell
- Debug a broken script
- Describe the use of positional parameters
- Describe additional parameter validation methods
- Describe how to define multiple parameter sets
- Describe other parameter definition options
- Describe the advantages of external help
- Create external help using PlatyPS and Markdown
- Describe the purpose of unit testing
- Describe the purpose of the ETS
- Extend an existing object type
- Describe the use of Script Analyzer
- Perform a basic script analysis
- Describe the tool publishing process and requirements
- Publish a tool to a repository
- Describe the purpose of basic controller scripts
- Write a simple controller script
- Describe the purpose of proxy functions
- Create a simple proxy function
- Describe the use of XML within PowerShell
- Use XML data within a PowerShell function
- Describe the use of JSON data within PowerShell
- Use JSON data within a PowerShell function
- Describe the use of SQL Server from within PowerShell
- Write and run SQL Server queries
- Design tools that use SQL Server for data storage
- Create PowerShell tools, using native design patterns, from business requirements.

Module 17: Basic Controllers: Automation Scripts and Menus

This module explains how to create controller scripts that put tools to use.Lessons

- Building a menu
- Using UIChoice
- Writing a process controllerLab : Designing a Tool
- Basic controllers

- Describe the native shell patterns that a good tool design should exhibit
- Describe the benefits of discovery and experimentation in the console
- Discover and experiment with existing

- Discover and experiment with existing commands in the console
- Build a basic function
- Create a script module
- Run a command from a script module
- Describe the purpose of CmdletBinding and list common parameters
- Parameterize a script's input
- Define parameters as mandatory
- Define parameters as accepting pipeline input
- Describe the purpose of object-based output
- Create and output custom objects from a function
- Describe the native patterns that a good tool design should exhibit
- Redesign a script to meet business requirements and conform to native patterns
- Describe the six output channels in the shell
- Write commands that use verbose, warning, and informational output
- Describe the purpose and construction of comment-based help
- Add comment-based help to a function
- Identify causes of broken comment-based help
- Describe the native patterns for handling errors in a command
- Add error handling to a command
- Describe the tools used for debugging in PowerShell
- Debug a broken script
- Describe the use of positional parameters
- Describe additional parameter validation methods
- Describe how to define multiple parameter sets
- Describe other parameter definition options
- Describe the advantages of external help
- Create external help using PlatyPS and Markdown
- Describe the purpose of unit testing
- Describe the purpose of the ETS
- Extend an existing object type
- Describe the use of Script Analyzer
- Perform a basic script analysis
- Describe the tool publishing process and requirements
- Publish a tool to a repository
- Describe the purpose of basic controller scripts
- Write a simple controller script
- Describe the purpose of proxy functions
- Create a simple proxy function
- Describe the use of XML within PowerShell
- Use XML data within a PowerShell function
- Describe the use of JSON data within PowerShell
- Use JSON data within a PowerShell function
- Describe the use of SQL Server from within PowerShell
- Write and run SQL Server queries
- Design tools that use SQL Server for data storage
- Create PowerShell tools, using native design

Module 10: Basic Debugging

This module explains how to use native PowerShell script debugging tools.Lessons

- Two kinds of bugs
- The ultimate goal of debugging
- Developing assumptions
- Write-Debug
- Set-PSBreakpoint
- The PowerShell ISELab : Designing a Tool
- Basic debugging

After completing this module, students will be able to:

- Describe the native shell patterns that a good tool design should exhibit
- Describe the benefits of discovery and experimentation in the console
- Discover and experiment with existing commands in the console
- Build a basic function
- Create a script module
- Run a command from a script module
- Describe the purpose of CmdletBinding and list common parameters
- Parameterize a script's input
- Define parameters as mandatory
- Define parameters as accepting pipeline input
- Describe the purpose of object-based output
- Create and output custom objects from a function
- Describe the native patterns that a good tool design should exhibit
- Redesign a script to meet business requirements and conform to native patterns
- Describe the six output channels in the shell
- Write commands that use verbose, warning, and informational output
- Describe the purpose and construction of comment-based help
- Add comment-based help to a function
- Identify causes of broken comment-based help
- Describe the native patterns for handling errors in a command
- Add error handling to a command
- Describe the tools used for debugging in PowerShell
- Debug a broken script
- Describe the use of positional parameters
- Describe additional parameter validation methods
- Describe how to define multiple parameter sets
- Describe other parameter definition options

- commands in the console
- Build a basic function
- Create a script module
- Run a command from a script module
- Describe the purpose of CmdletBinding and list common parameters
- Parameterize a script's input
- Define parameters as mandatory
- Define parameters as accepting pipeline input
- Describe the purpose of object-based output
- Create and output custom objects from a function
- Describe the native patterns that a good tool design should exhibit
- Redesign a script to meet business requirements and conform to native patterns
- Describe the six output channels in the
- Write commands that use verbose, warning, and informational output
- Describe the purpose and construction of comment-based help
- Add comment-based help to a function
- Identify causes of broken comment-based help
- Describe the native patterns for handling errors in a command
- Add error handling to a command
- Describe the tools used for debugging in PowerShell
- Debug a broken script
- Describe the use of positional parameters
- Describe additional parameter validation
- Describe how to define multiple parameter sets
- Describe other parameter definition options
- Describe the advantages of external help
- Create external help using PlatyPS and Markdown
- Describe the purpose of unit testing
- Describe the purpose of the ETS
- Extend an existing object type
- Describe the use of Script Analyzer
- Perform a basic script analysis
- Describe the tool publishing process and requirements
- Publish a tool to a repository
- Describe the purpose of basic controller scripts
- Write a simple controller script
- Describe the purpose of proxy functions
- Create a simple proxy function
- Describe the use of XML within PowerShell
- Use XML data within a PowerShell functionDescribe the use of JSON data within
- Use JSON data within a PowerShell function
- Describe the use of SQL Server from within PowerShell

**PowerShell** 

patterns, from business requirements.

Module 4: Adding CmdletBinding and Parameterizing

This module explains how to extend the functionality of a tool, parameterize input values, and use CmdletBinding.Lessons

- About CmdletBinding and common parameters
- Accepting pipeline input
- Mandatory-ness
- Parameter validation
- Parmeter aliasesLab : Designing a Tool
- Adding CmdletBinding and Parameterizing

After completing this module, students will be able to:

- Describe the native shell patterns that a good tool design should exhibit
- Describe the benefits of discovery and experimentation in the console
- Discover and experiment with existing commands in the console
- Build a basic function
- Create a script module
- Run a command from a script module
- Describe the purpose of CmdletBinding and list common parameters
- Parameterize a script's input
- Define parameters as mandatory
- Define parameters as accepting pipeline input
- Describe the purpose of object-based output
- Create and output custom objects from a function
- Describe the native patterns that a good tool design should exhibit
- Redesign a script to meet business requirements and conform to native patterns
- Describe the six output channels in the shell
- Write commands that use verbose, warning, and informational output
- Describe the purpose and construction of comment-based help
- Add comment-based help to a function
- Identify causes of broken comment-based help
- Describe the native patterns for handling errors in a command
- Add error handling to a command
- Describe the tools used for debugging in PowerShell
- Debug a broken script
- Describe the use of positional parameters
- Describe additional parameter validation methods
- Describe how to define multiple parameter sets
- Describe other parameter definition options
- Describe the advantages of external help
- Create external help using PlatyPS and

- Describe the advantages of external help
- Create external help using PlatyPS and Markdown
- Describe the purpose of unit testing
- Describe the purpose of the ETS
- Extend an existing object type
- Describe the use of Script Analyzer
- Perform a basic script analysis
- Describe the tool publishing process and requirements
- Publish a tool to a repository
- Describe the purpose of basic controller scripts
- Write a simple controller script
- Describe the purpose of proxy functions
- Create a simple proxy function
- Describe the use of XML within PowerShell
- Use XML data within a PowerShell function
- Describe the use of JSON data within PowerShell
- Use JSON data within a PowerShell function
- Describe the use of SQL Server from within PowerShell
- Write and run SQL Server queries
- Design tools that use SQL Server for data storage
- Create PowerShell tools, using native design patterns, from business requirements.

Module 11: Going Deeper with Parameters

This module explains how to further define parameter attributes in a PowerShell command.Lessons

- Parameter positions
- Validation
- Multiple parameter sets
- Value from remaining arguments
- Help messages
- Aliases
- More CmdletBinding

After completing this module, students will be able to:

- Describe the native shell patterns that a good tool design should exhibit
- Describe the benefits of discovery and experimentation in the console
- Discover and experiment with existing commands in the console
- Build a basic function
- Create a script module
- Run a command from a script module
- Describe the purpose of CmdletBinding and list common parameters
- Parameterize a script's input
- Define parameters as mandatory
- Define parameters as accepting pipeline

- Write and run SQL Server queries
- Design tools that use SQL Server for data storage
- Create PowerShell tools, using native design patterns, from business requirements.

Module 18: Proxy Functions

This module explains how to create and use proxy functions.Lessons

- A proxy example
- Creating the proxy base
- Modifying the proxy
- Adding or removing parameters Lab : Designing a Tool
- Proxy functions

- Describe the native shell patterns that a good tool design should exhibit
- Describe the benefits of discovery and experimentation in the console
- Discover and experiment with existing commands in the console
- Build a basic function
- Create a script module
- Run a command from a script module
- Describe the purpose of CmdletBinding and list common parameters
- Parameterize a script's input
- Define parameters as mandatory
- Define parameters as accepting pipeline input
- Describe the purpose of object-based output
- Create and output custom objects from a function
- Describe the native patterns that a good tool design should exhibit
- Redesign a script to meet business requirements and conform to native patterns
- Describe the six output channels in the shell
- Write commands that use verbose, warning, and informational output
- Describe the purpose and construction of comment-based help
- Add comment-based help to a function
- Identify causes of broken comment-based help
- Describe the native patterns for handling errors in a command
- Add error handling to a command
- Describe the tools used for debugging in PowerShell
- Debug a broken script
- Describe the use of positional parameters
- Describe additional parameter validation methods

#### Markdown

- Describe the purpose of unit testing
- Describe the purpose of the ETS
- Extend an existing object type
- Describe the use of Script Analyzer
- Perform a basic script analysis
- Describe the tool publishing process and requirements
- Publish a tool to a repository
- Describe the purpose of basic controller scripts
- Write a simple controller script
- Describe the purpose of proxy functions
- Create a simple proxy function
- Describe the use of XML within PowerShell
- Use XML data within a PowerShell function
- Describe the use of JSON data within PowerShell
- Use JSON data within a PowerShell function
- Describe the use of SQL Server from within PowerShell
- Write and run SQL Server gueries
- Design tools that use SQL Server for data storage
- Create PowerShell tools, using native design patterns, from business requirements.

Define parameter validation

Module 5: Emitting Objects as Output

This module explains how to create tools that produce custom objects as output.Lessons

- Assembling information
- Constructing and emitting output
- Quick testsLab : Designing a Tool
- Emitting objects as output

After completing this module, students will be able to:

- Describe the native shell patterns that a good tool design should exhibit
- Describe the benefits of discovery and experimentation in the console
- Discover and experiment with existing commands in the console
- Build a basic function
- Create a script module
- Run a command from a script module
- Describe the purpose of CmdletBinding and list common parameters
- Parameterize a script's input
- Define parameters as mandatory
- Define parameters as accepting pipeline input
- Describe the purpose of object-based output
- Create and output custom objects from a function
- Describe the native patterns that a good tool design should exhibit
- Redesign a script to meet business

input

- Describe the purpose of object-based output
- Create and output custom objects from a function
- Describe the native patterns that a good tool design should exhibit
- Redesign a script to meet business requirements and conform to native patterns
- Describe the six output channels in the shell
- Write commands that use verbose, warning, and informational output
- Describe the purpose and construction of comment-based help
- Add comment-based help to a function
- Identify causes of broken comment-based help
- Describe the native patterns for handling errors in a command
- Add error handling to a command
- Describe the tools used for debugging in PowerShell
- Debug a broken script
- Describe the use of positional parameters
- Describe additional parameter validation methods
- Describe how to define multiple parameter sets
- Describe other parameter definition options
- Describe the advantages of external help
- Create external help using PlatyPS and Markdown
- Describe the purpose of unit testing
- Describe the purpose of the ETS
- Extend an existing object type
- Describe the use of Script Analyzer
- Perform a basic script analysis
- Describe the tool publishing process and requirements
- Publish a tool to a repository
- Describe the purpose of basic controller scripts
- Write a simple controller script
- Describe the purpose of proxy functions
- Create a simple proxy function
- Describe the use of XML within PowerShell
- Use XML data within a PowerShell function
- Describe the use of JSON data within PowerShell
- Use JSON data within a PowerShell function
- Describe the use of SQL Server from within PowerShell
- Write and run SQL Server queries
- Design tools that use SQL Server for data storage
- Create PowerShell tools, using native design patterns, from business requirements.

- Describe how to define multiple parameter
- Describe other parameter definition options
- Describe the advantages of external help
- Create external help using PlatyPS and Markdown
- Describe the purpose of unit testing
- Describe the purpose of the ETS
- Extend an existing object type
- Describe the use of Script Analyzer
- Perform a basic script analysis
- Describe the tool publishing process and requirements
- Publish a tool to a repository
- Describe the purpose of basic controller scripts
- Write a simple controller script
- Describe the purpose of proxy functions
- Create a simple proxy function
- Describe the use of XML within PowerShell
- Use XML data within a PowerShell function
- Describe the use of JSON data within PowerShell
- Use JSON data within a PowerShell function
- Describe the use of SQL Server from within PowerShell
- Write and run SQL Server queries
- Design tools that use SQL Server for data storage
- Create PowerShell tools, using native design patterns, from business requirements.

Module 19: Working with XML Data

This module explains how to work with XML data in PowerShell.Lessons

- Simple: CliXML
- Importing native XML
- ConvertTo-XML
- Creating native XML from scratchLab : Designing a Tool
- Working with XML

- Describe the native shell patterns that a good tool design should exhibit
- Describe the benefits of discovery and experimentation in the console
- Discover and experiment with existing commands in the console
- Build a basic function
- Create a script module
- Run a command from a script module
- Describe the purpose of CmdletBinding and list common parameters
- Parameterize a script's input
- Define parameters as mandatory
- Define parameters as accepting pipeline

requirements and conform to native patterns

- Describe the six output channels in the shell
- Write commands that use verbose, warning, and informational output
- Describe the purpose and construction of comment-based help
- Add comment-based help to a function
- Identify causes of broken comment-based help
- Describe the native patterns for handling errors in a command
- Add error handling to a command
- Describe the tools used for debugging in PowerShell
- Debug a broken script
- Describe the use of positional parameters
- Describe additional parameter validation methods
- Describe how to define multiple parameter sets
- Describe other parameter definition options
- Describe the advantages of external help
- Create external help using PlatyPS and Markdown
- Describe the purpose of unit testing
- Describe the purpose of the ETS
- Extend an existing object type
- Describe the use of Script Analyzer
- Perform a basic script analysis
- Describe the tool publishing process and requirements
- Publish a tool to a repository
- Describe the purpose of basic controller scripts
- Write a simple controller script
- Describe the purpose of proxy functions
- Create a simple proxy function
- Create a simple proxy function
  Describe the use of XML within PowerShell
- Use XML data within a PowerShell function
- Describe the use of JSON data within PowerShell
- Use JSON data within a PowerShell function
- Describe the use of SQL Server from within PowerShell
- Write and run SQL Server queries
- Design tools that use SQL Server for data storage
- Create PowerShell tools, using native design patterns, from business requirements.

Module 6: An Interlude: Changing Your Approach

This module explains how to re-think tool design, using concrete examples of how it's often done wrong.Lessons

- Examining a script
- Critiquing a script
- Revising the script

After completing this module, students will be able to:

Module 12: Writing Full Help

This module explains how to create external help for a command.Lessons

- External help
- Using PlatyPs
- Supporting online help
- "About" topics
- Making your help updatableLab : Designing a Tool
- Writing full help

After completing this module, students will be able to:

- Describe the native shell patterns that a good tool design should exhibit
- Describe the benefits of discovery and experimentation in the console
- Discover and experiment with existing commands in the console
- Build a basic function
- Create a script module
- Run a command from a script module
- Describe the purpose of CmdletBinding and list common parameters
- Parameterize a script's input
- Define parameters as mandatory
- Define parameters as accepting pipeline input
- Describe the purpose of object-based output
- Create and output custom objects from a function
- Describe the native patterns that a good tool design should exhibit
- Redesign a script to meet business requirements and conform to native patterns
- Describe the six output channels in the shell
- Write commands that use verbose, warning, and informational output
- Describe the purpose and construction of comment-based help
- Add comment-based help to a function
- Identify causes of broken comment-based help
- Describe the native patterns for handling errors in a command
- Add error handling to a command
- Describe the tools used for debugging in PowerShell
- Debug a broken script
- Describe the use of positional parameters
- Describe additional parameter validation methods
- Describe how to define multiple parameter sets
- Describe other parameter definition options
- Describe the advantages of external help
- Create external help using PlatyPS and

input

- Describe the purpose of object-based output
- Create and output custom objects from a function
- Describe the native patterns that a good tool design should exhibit
- Redesign a script to meet business requirements and conform to native patterns
- Describe the six output channels in the shell
- Write commands that use verbose, warning, and informational output
- Describe the purpose and construction of comment-based help
- Add comment-based help to a function
- Identify causes of broken comment-based help
- Describe the native patterns for handling errors in a command
- Add error handling to a command
- Describe the tools used for debugging in PowerShell
- Debug a broken script
- Describe the use of positional parameters
- Describe additional parameter validation methods
- Describe how to define multiple parameter sets
- Describe other parameter definition ontions
- Describe the advantages of external help
- Create external help using PlatyPS and Markdown
- Describe the purpose of unit testing
- Describe the purpose of the ETS
- Extend an existing object type
- Describe the use of Script AnalyzerPerform a basic script analysis
- Describe the tool publishing process and requirements
- Publish a tool to a repository
- Describe the purpose of basic controller scripts
- Write a simple controller script
- Describe the purpose of proxy functions
- Create a simple proxy function
- Describe the use of XML within PowerShell
- Use XML data within a PowerShell function
- Describe the use of JSON data within PowerShell
- Use JSON data within a PowerShell function
- Describe the use of SQL Server from within PowerShell
- Write and run SQL Server queries
- Design tools that use SQL Server for data storage
- Create PowerShell tools, using native design patterns, from business requirements.

Module 20: Working with JSON Data

- Describe the native shell patterns that a good tool design should exhibit
- Describe the benefits of discovery and experimentation in the console
- Discover and experiment with existing commands in the console
- Build a basic function
- Create a script module
- Run a command from a script module
- Describe the purpose of CmdletBinding and list common parameters
- Parameterize a script's input
- Define parameters as mandatory
- Define parameters as accepting pipeline input
- Describe the purpose of object-based output
- Create and output custom objects from a function
- Describe the native patterns that a good tool design should exhibit
- Redesign a script to meet business requirements and conform to native patterns
- Describe the six output channels in the shell
- Write commands that use verbose, warning, and informational output
- Describe the purpose and construction of comment-based help
- Add comment-based help to a function
- Identify causes of broken comment-based help
- Describe the native patterns for handling errors in a command
- Add error handling to a command
- Describe the tools used for debugging in PowerShell
- Debug a broken script
- Describe the use of positional parameters
- Describe additional parameter validation methods
- Describe how to define multiple parameter sets
- Describe other parameter definition options
- Describe the advantages of external help
- Create external help using PlatyPS and Markdown
- Describe the purpose of unit testing
- Describe the purpose of the ETS
- Extend an existing object type
- Describe the use of Script Analyzer
- Perform a basic script analysis
- Describe the tool publishing process and requirements
- Publish a tool to a repository
- Describe the purpose of basic controller scripts
- Write a simple controller script
- Describe the purpose of proxy functions
- Create a simple proxy function
- Describe the use of XML within PowerShell
- Use XML data within a PowerShell function
- Describe the use of JSON data within
- Use JSON data within a PowerShell function
- Describe the use of SQL Server from within PowerShell

- Markdown
- Describe the purpose of unit testing
- Describe the purpose of the ETS
- Extend an existing object type
- Describe the use of Script Analyzer
- Perform a basic script analysis
- Describe the tool publishing process and requirements
- Publish a tool to a repository
- Describe the purpose of basic controller scripts
- Write a simple controller script
- Describe the purpose of proxy functions
- Create a simple proxy function
- Describe the use of XML within PowerShell
- Use XML data within a PowerShell function
- Describe the use of JSON data within PowerShell
- Use JSON data within a PowerShell function
- Describe the use of SQL Server from within PowerShell
- Write and run SQL Server queries
- Design tools that use SQL Server for data storage
- Create PowerShell tools, using native design patterns, from business requirements.

Module 13: Unit Testing Your Code

This module explains how to use Pester to perform basic unit testing.Lessons

- Sketching out the test
- Making something to test
- Expanding the test
- Going further with PesterLab : Designing a Tool
- Unit testing your code

After completing this module, students will be able to:

- Describe the native shell patterns that a good tool design should exhibit
- Describe the benefits of discovery and experimentation in the console
- Discover and experiment with existing commands in the console
- Build a basic function
- Create a script module
- Run a command from a script module
- Describe the purpose of CmdletBinding and list common parameters
- Parameterize a script's input
- Define parameters as mandatory
- Define parameters as accepting pipeline input
- Describe the purpose of object-based output
- Create and output custom objects from a

This module explains how to using JSON data in PowerShell.Lessons

- Converting to JSON
- Converting from JSONLab : Designing a Tool
- Working with JSON data

After completing this module, students will be able to:

- Describe the native shell patterns that a good tool design should exhibit
- Describe the benefits of discovery and experimentation in the console
- Discover and experiment with existing commands in the console
- Build a basic function
- Create a script module
- Run a command from a script module
- Describe the purpose of CmdletBinding and list common parameters
- Parameterize a script's input
- Define parameters as mandatory
- Define parameters as accepting pipeline input
- Describe the purpose of object-based output
- Create and output custom objects from a function
- Describe the native patterns that a good tool design should exhibit
- Redesign a script to meet business requirements and conform to native patterns
- Describe the six output channels in the
- Write commands that use verbose, warning, and informational output
- Describe the purpose and construction of comment-based help
- Add comment-based help to a function
- Identify causes of broken comment-based help
- Describe the native patterns for handling errors in a command
- Add error handling to a command
- Describe the tools used for debugging in PowerShell
- Debug a broken script
- Describe the use of positional parameters
- Describe additional parameter validation methods
- Describe how to define multiple parameter sets
- Describe other parameter definition options
- Describe the advantages of external help
- Create external help using PlatyPS and Markdown
- Describe the purpose of unit testing
- Describe the purpose of the ETS
- Extend an existing object type
- Describe the use of Script Analyzer

**PowerShell** 

- Write and run SQL Server queries
- Design tools that use SQL Server for data storage
- Create PowerShell tools, using native design patterns, from business requirements.

Module 7: Using Verbose, Warning, and Informational Output

This module explains how to use additional output pipelines for better script behaviors.Lessons

- Knowing the six channels
- Adding verbose and warning output
- Doing more with verbose output
- Informational outputLab : Designing a Tool
- Using Verbose, Warning, and Informational Output

After completing this module, students will be able to:

- Describe the native shell patterns that a good tool design should exhibit
- Describe the benefits of discovery and experimentation in the console
- Discover and experiment with existing commands in the console
- Build a basic function
- Create a script module
- Run a command from a script module
- Describe the purpose of CmdletBinding and list common parameters
- Parameterize a script's input
- Define parameters as mandatory
- Define parameters as accepting pipeline input
- Describe the purpose of object-based output
- Create and output custom objects from a function
- Describe the native patterns that a good tool design should exhibit
- Redesign a script to meet business requirements and conform to native patterns
- Describe the six output channels in the shell
- Write commands that use verbose, warning, and informational output
- Describe the purpose and construction of comment-based help
- Add comment-based help to a function
- Identify causes of broken comment-based help
- Describe the native patterns for handling errors in a command
- Add error handling to a command
- Describe the tools used for debugging in PowerShell
- Debug a broken script
- Describe the use of positional parameters
- Describe additional parameter validation methods
- Describe how to define multiple parameter sets

function

- Describe the native patterns that a good tool design should exhibit
- Redesign a script to meet business requirements and conform to native patterns
- Describe the six output channels in the shell
- Write commands that use verbose, warning, and informational output
- Describe the purpose and construction of comment-based help
- Add comment-based help to a function
- Identify causes of broken comment-based help
- Describe the native patterns for handling errors in a command
- Add error handling to a command
- Describe the tools used for debugging in PowerShell
- Debug a broken script
- Describe the use of positional parameters
- Describe additional parameter validation methods
- Describe how to define multiple parameter sets
- Describe other parameter definition options
- Describe the advantages of external help
- Create external help using PlatyPS and Markdown
- Describe the purpose of unit testing
- Describe the purpose of the ETS
- Extend an existing object type
- Describe the use of Script Analyzer
- Perform a basic script analysis
- Describe the tool publishing process and requirements
- Publish a tool to a repository
- Describe the purpose of basic controller scripts
- Write a simple controller script
- Describe the purpose of proxy functions
- Create a simple proxy function
- Describe the use of XML within PowerShell
- Use XML data within a PowerShell function
- Describe the use of JSON data within PowerShell
- Use JSON data within a PowerShell function
- Describe the use of SQL Server from within PowerShell
- Write and run SQL Server queries
- Design tools that use SQL Server for data storage
- Create PowerShell tools, using native design patterns, from business requirements.

Write basic unit tests for PowerShell functions

Module 14: Extending Output Types

- Perform a basic script analysis
- Describe the tool publishing process and requirements
- Publish a tool to a repository
- Describe the purpose of basic controller scripts
- Write a simple controller script
- Describe the purpose of proxy functions
- Create a simple proxy function
- Describe the use of XML within PowerShell
- Use XML data within a PowerShell function
- Describe the use of JSON data within PowerShell
- Use JSON data within a PowerShell function
- Describe the use of SQL Server from within PowerShell
- Write and run SQL Server queries
- Design tools that use SQL Server for data storage
- Create PowerShell tools, using native design patterns, from business requirements.

Module 21: Working with SQL Server Data

This module explains how to use SQL Server from within a PowerShell script.Lessons

- SQL Server terminology and facts
- Connecting to the server and database
- Writing a query
- Running a query
- Invoke-SqlCmd
- Thinking about tool design patterns

- Describe the native shell patterns that a good tool design should exhibit
- Describe the benefits of discovery and experimentation in the console
- Discover and experiment with existing commands in the console
- Build a basic function
- Create a script module
- Run a command from a script module
- Describe the purpose of CmdletBinding and list common parameters
- Parameterize a script's input
- Define parameters as mandatory
- Define parameters as accepting pipeline input
- Describe the purpose of object-based output
- Create and output custom objects from a function
- Describe the native patterns that a good tool design should exhibit
- Redesign a script to meet business requirements and conform to native patterns
- Describe the six output channels in the

- Describe other parameter definition options
- Describe the advantages of external help
- Create external help using PlatyPS and Markdown
- Describe the purpose of unit testing
- Describe the purpose of the ETS
- Extend an existing object type
- Describe the use of Script Analyzer
- Perform a basic script analysis
- Describe the tool publishing process and requirements
- Publish a tool to a repository
- Describe the purpose of basic controller scripts
- Write a simple controller script
- Describe the purpose of proxy functions
- Create a simple proxy function
- Describe the use of XML within PowerShell
- Use XML data within a PowerShell function.
- Describe the use of JSON data within PowerShell
- Use JSON data within a PowerShell function
- Describe the use of SQL Server from within PowerShell
- Write and run SQL Server queries
- Design tools that use SQL Server for data storage
- Create PowerShell tools, using native design patterns, from business requirements.

Run commands with extra output enabled

Module 8: Comment-Based Help

This module explains how to extend objects with additional capabilities.Lessons

- Understanding types
- The Extensible Type System
- Extending an object
- Using Update-TypeData

After completing this module, students will be able to:

- Describe the native shell patterns that a good tool design should exhibit
- Describe the benefits of discovery and experimentation in the console
- Discover and experiment with existing commands in the console
- Build a basic function
- Create a script module
- Run a command from a script module
- Describe the purpose of CmdletBinding and list common parameters
- Parameterize a script's input
- Define parameters as mandatory
- Define parameters as accepting pipeline input
- Describe the purpose of object-based output
- Create and output custom objects from a function
- Describe the native patterns that a good tool design should exhibit
- Redesign a script to meet business requirements and conform to native patterns
- Describe the six output channels in the shell
- Write commands that use verbose, warning, and informational output
- Describe the purpose and construction of comment-based help
- Add comment-based help to a function
- Identify causes of broken comment-based help
- Describe the native patterns for handling errors in a command
- Add error handling to a command
- Describe the tools used for debugging in PowerShell
- Debug a broken script
- Describe the use of positional parameters
- Describe additional parameter validation methods
- Describe how to define multiple parameter sets
- Describe other parameter definition options
- Describe the advantages of external help
- Create external help using PlatyPS and Markdown
- Describe the purpose of unit testing
- Describe the purpose of the ETS
- Extend an existing object type

- shell
- Write commands that use verbose, warning, and informational output
- Describe the purpose and construction of comment-based help
- Add comment-based help to a function
- Identify causes of broken comment-based help
- Describe the native patterns for handling errors in a command
- Add error handling to a command
- Describe the tools used for debugging in PowerShell
- Debug a broken script
- Describe the use of positional parameters
- Describe additional parameter validation methods
- Describe how to define multiple parameter sets
- Describe other parameter definition ontions
- Describe the advantages of external help
- Create external help using PlatyPS and Markdown
- Describe the purpose of unit testing
- Describe the purpose of the ETS
- Extend an existing object type
- Describe the use of Script Analyzer
- Perform a basic script analysis
- Describe the tool publishing process and requirements
- Publish a tool to a repository
- Describe the purpose of basic controller scripts
- Write a simple controller script
- Describe the purpose of proxy functions
- Create a simple proxy function
- Describe the use of XML within PowerShell
- Use XML data within a PowerShell function
- Describe the use of JSON data within PowerShell
- Use JSON data within a PowerShell function
- Describe the use of SQL Server from within PowerShell
- Write and run SQL Server queries
- Design tools that use SQL Server for data storage
- Create PowerShell tools, using native design patterns, from business requirements.

Module 22: Final Exam

This module provides a chance for students to use everything they have learned in this course within a practical example.Lessons

- Lab problem
- Break down the problem
- Do the design
- Test the commands
- Code the toolLab : Final Exam
- Lab oneLab : Final Exam

- Describe the use of Script Analyzer
- Perform a basic script analysis
- Describe the tool publishing process and requirements
- Publish a tool to a repository
- Describe the purpose of basic controller scripts
- Write a simple controller script
- Describe the purpose of proxy functions
- Create a simple proxy function
- Describe the use of XML within PowerShell
- Use XML data within a PowerShell function
- Describe the use of JSON data within PowerShell
- Use JSON data within a PowerShell function
- Describe the use of SQL Server from within PowerShell
- Write and run SQL Server gueries
- Design tools that use SQL Server for data storage
- Create PowerShell tools, using native design patterns, from business requirements.

Module 15: Analyzing Your Script

This module explains how to use Script Analyzer to support best practices and prevent common problems.Lessons

- Performing a basic analysis
- Analyzing the analysisLab : Designing a Tool
- Analyzing your script

Lab two

- Describe the native shell patterns that a good tool design should exhibit
- Describe the benefits of discovery and experimentation in the console
- Discover and experiment with existing commands in the console
- Build a basic function
- Create a script module
- Run a command from a script module
- Describe the purpose of CmdletBinding and list common parameters
- Parameterize a script's input
- Define parameters as mandatory
- Define parameters as accepting pipeline input
- Describe the purpose of object-based output
- Create and output custom objects from a function
- Describe the native patterns that a good tool design should exhibit
- Redesign a script to meet business requirements and conform to native patterns
- Describe the six output channels in the shell
- Write commands that use verbose, warning, and informational output
- Describe the purpose and construction of comment-based help
- Add comment-based help to a function
- Identify causes of broken comment-based help
- Describe the native patterns for handling errors in a command
- Add error handling to a command
- Describe the tools used for debugging in PowerShell
- Debug a broken script
- Describe the use of positional parameters
- Describe additional parameter validation methods
- Describe how to define multiple parameter sets
- Describe other parameter definition options
- Describe the advantages of external help
- Create external help using PlatyPS and Markdown
- Describe the purpose of unit testing
- Describe the purpose of the ETS
- Extend an existing object type
- Describe the use of Script Analyzer
- Perform a basic script analysis
- Describe the tool publishing process and requirements
- Publish a tool to a repository
- Describe the purpose of basic controller scripts
- Write a simple controller script

- Describe the purpose of proxy functions
- Create a simple proxy function
- Describe the use of XML within PowerShell
- Use XML data within a PowerShell function
- Describe the use of JSON data within PowerShell
- Use JSON data within a PowerShell function
- Describe the use of SQL Server from within PowerShell
- Write and run SQL Server queries
- Design tools that use SQL Server for data storage
- Create PowerShell tools, using native design patterns, from business requirements.

## Nadere informatie:

Neem voor nadere informatie of boekingen contact op met onze Customer Service Desk 030 - 60 89 444 info@globalknowledge.nl www.globalknowledge.com/nl-nl/

Iepenhoeve 5, 3438 MR Nieuwegein